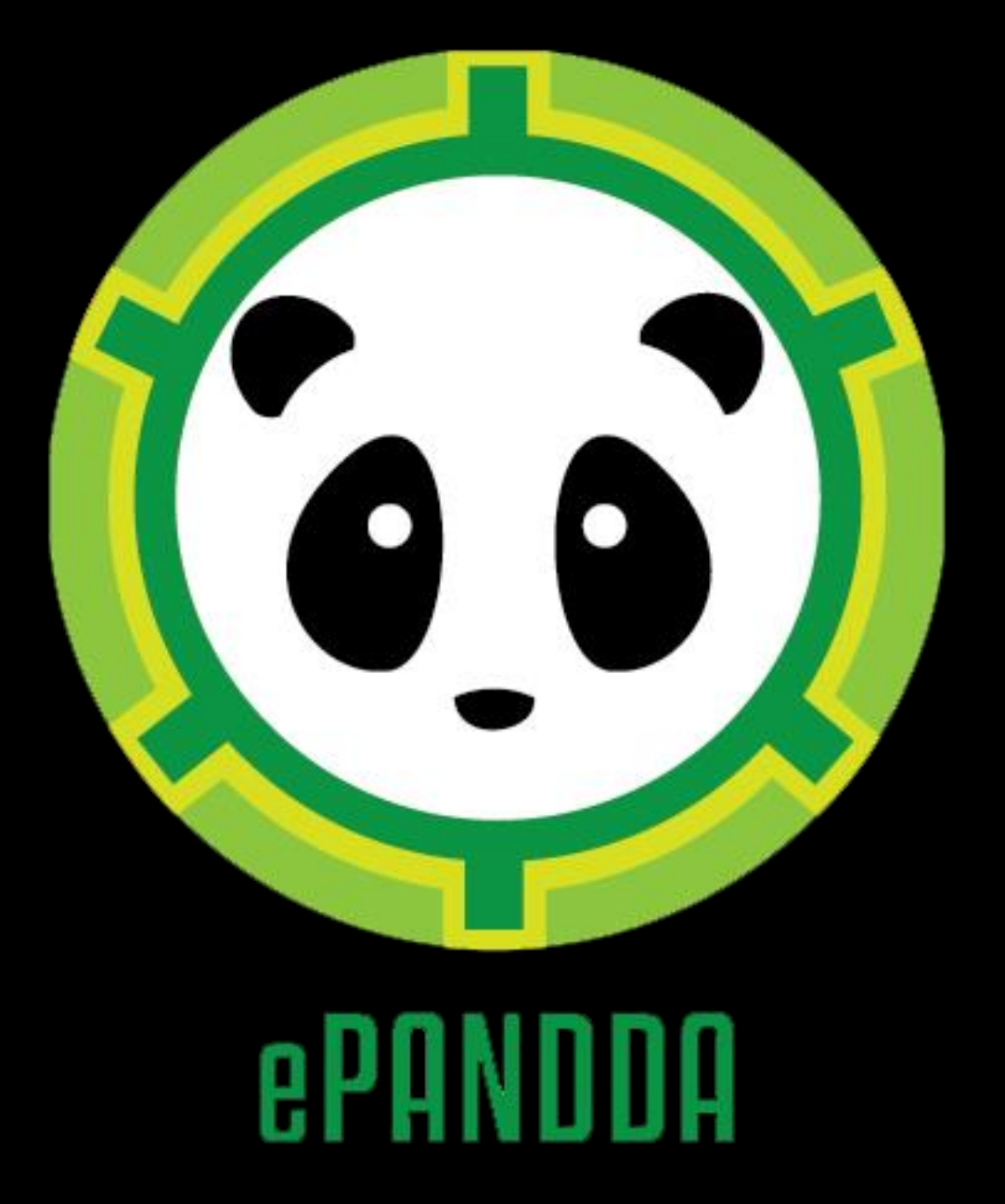

Seth Kaufman [\(seth@whirl-i-gig.com\)](mailto:seth@whirl-i-gig.com)

# The Project

- Lots of tremendously useful data and APIs out there: PBDB, iDigBio, iDigPaleo, VertNet, Morphosource, Etc.
- Possibilities seen for an API layer to foster interoperation between these resources
- Accelerate discovery by:
	- Removing data integration hurdles
	- Providing a "one stop shop" for a broad range of useful data
	- Bridge conceptual divides between data sets in new ways
- ePandda =

**E**nhancing **PA**leontological and **N**eontological **D**ata **D**iscovery **A**PI

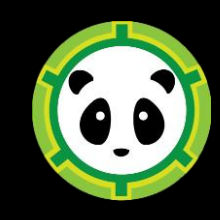

# The Project

- What ePandda is *not*:
	- A web site (or any user interface)
	- A new database
	- A data collection project
	- A digitization project
- ePandda is an API providing access to existing data sets
- Any web sites and user interfaces produced by the project exist to document the structure and support the use of the ePandda API

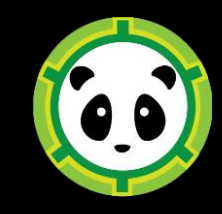

# The Project

- Grant submitted by Chris Norris, Susan Butts (Yale), Talia Karim (University of Colorado), Jocelyn Sessa (Drexel), Gil Nelson (FSU/iDigBio), Mark Uhen (GMU/PBDB) and others
- Initial development focussed upon providing accessibility for the PBDB and iDigBio
	- Two of the largest and most used data sets for paleo research
	- PBDB is largely centered on occurrences
	- iDigBio is centered on specimens

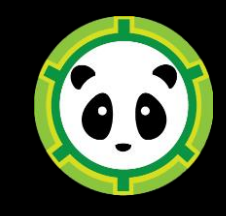

#### Data Sources

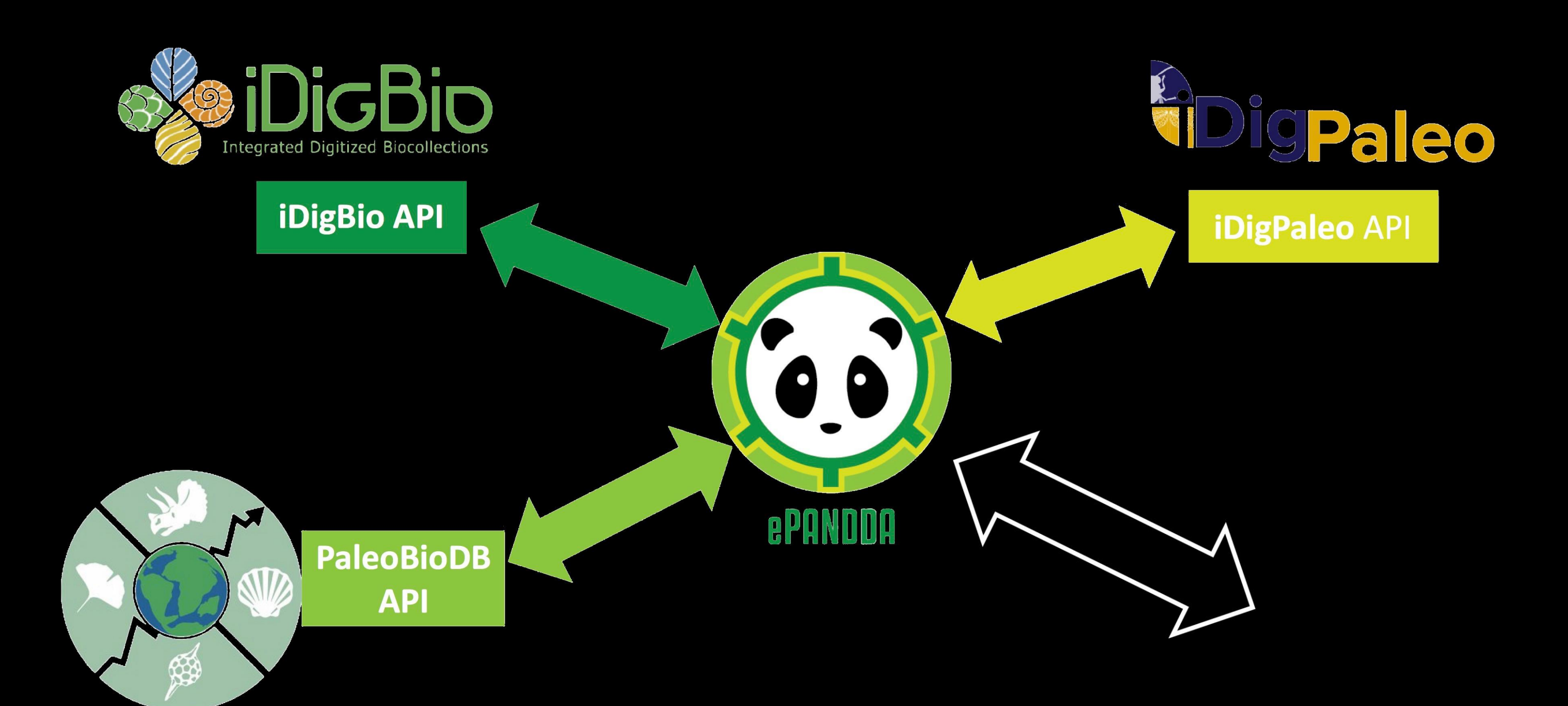

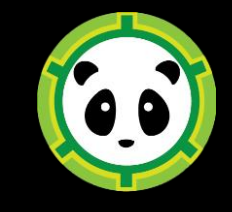

# Paleobiology Database

- Primarily literature-based
- Occurrence data (specimen module in progress)
- Analytic and Mapping tools for researchers
- New educational resources

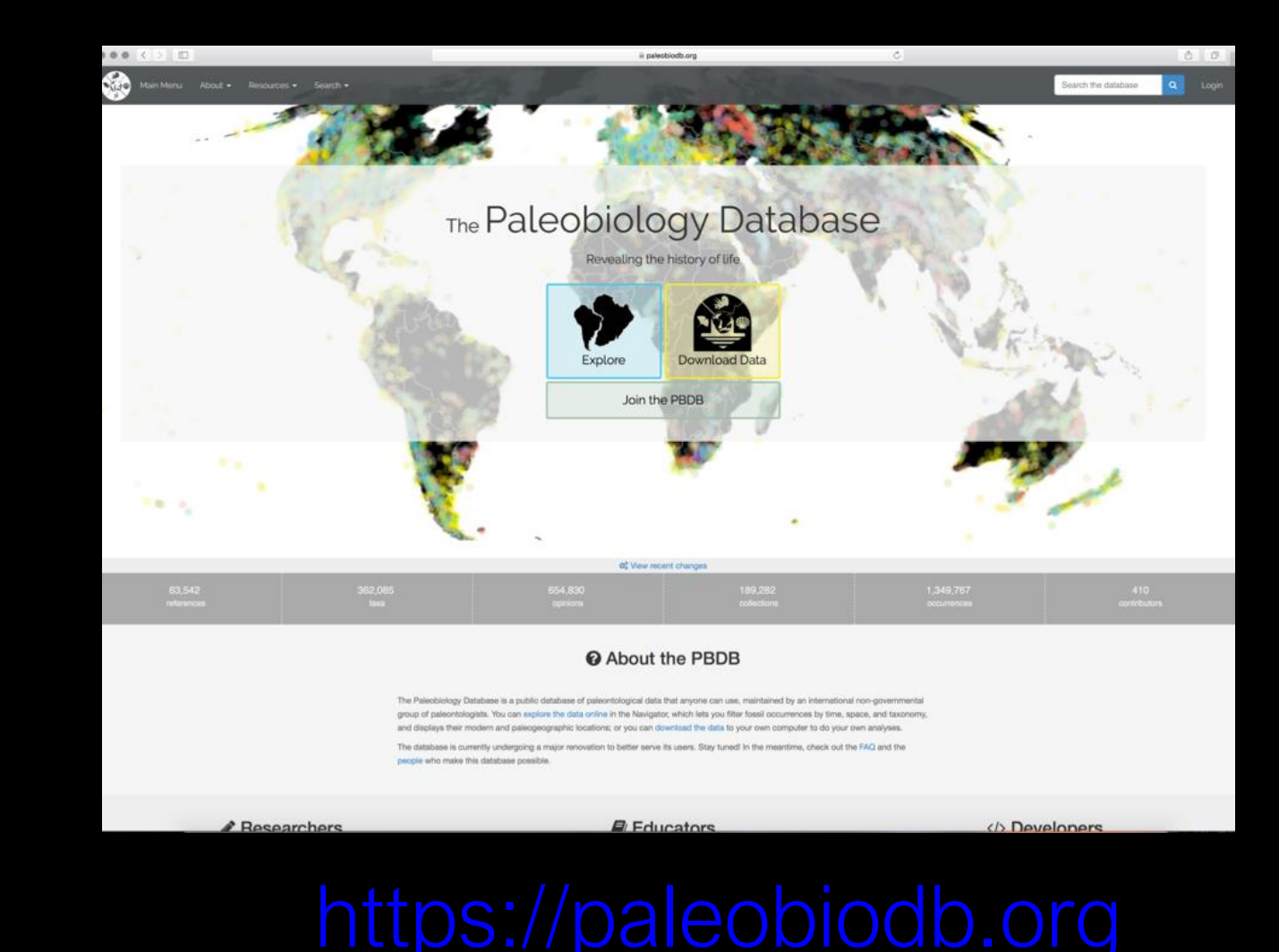

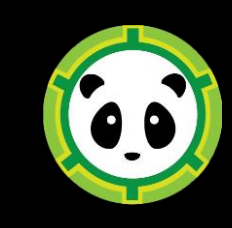

# iDigBio

- Specimen-based with images
- Neontological and paleontological data
- Continuous development of community research tools

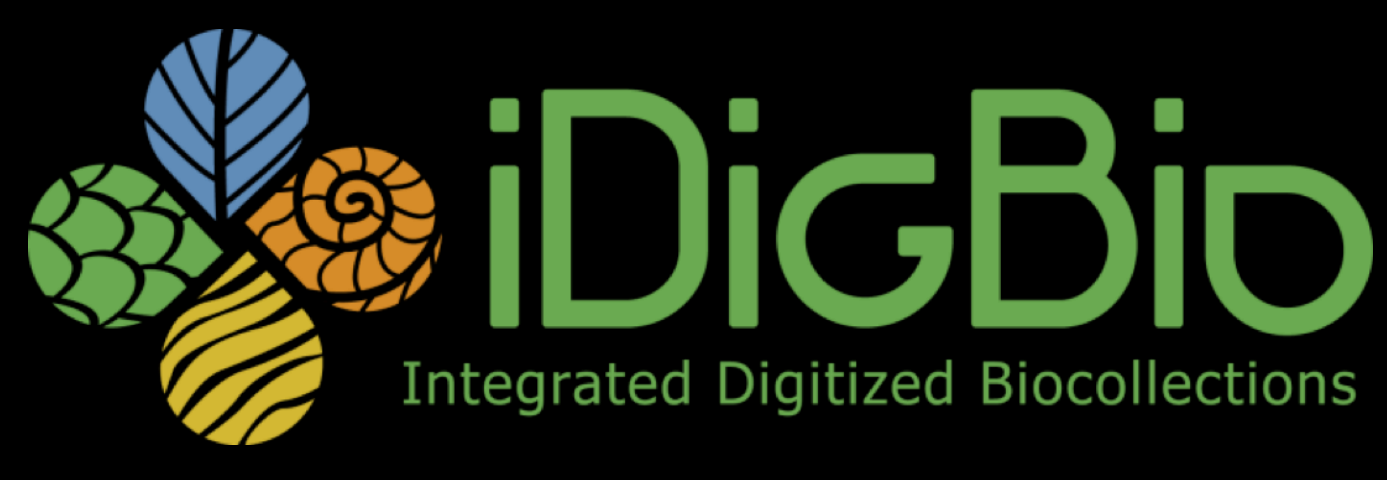

#### <https://idigbio.org>

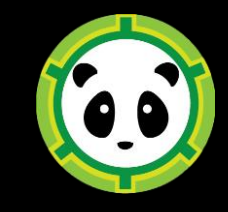

### Technical Overview

- API is implemented in Python using the Flask framework
- API is organized as a set of endpoints *See https://api.epandda.org*
- Endpoints query prepared indices
- Indices are generated by a data harvesting and assembly framework
- Indices return key values for related records in iDigBio and PBDB
	- We don't fully replicate iDigBio and PBDB…

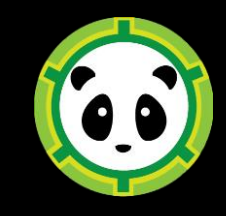

# Creating Indices

- Indices allow endpoints to plugin in query parameters and return keys to specific records in the underlying data resources (iDigBio, PBDB, Etc.)
- Indices are constructed by querying iDigBio and PBDB APIs, with local storage provided by ElasticSearch
	- Snapshots of iDigBio/PBDB datasets are generated by API calls
	- Snapshots are used to locally resolve PBDB and iDigBio keys into limited sets of data that can be included in the ePandda response for convenience
- Current indices are implemented using ElasticSearch and MongoDB, although API framework is agnostic

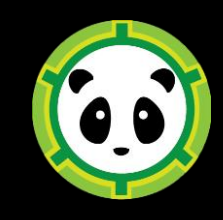

# Building an Index: Normalization

- Source data is cleaned up in several ways:
	- removing unwanted artifacts (Eg. stripping characters and tags)
	- parsing JSON objects
	- correcting or normalizing values against other sources (APIs, authorities, Etc.)
	- in all instances original values are retained in searchable fields
- **Chronostratigraphy**
	- We rely on the ICS timescale to resolve strata to their bounds in Ma
	- We also match local and variant strata names against this to enable wider searches

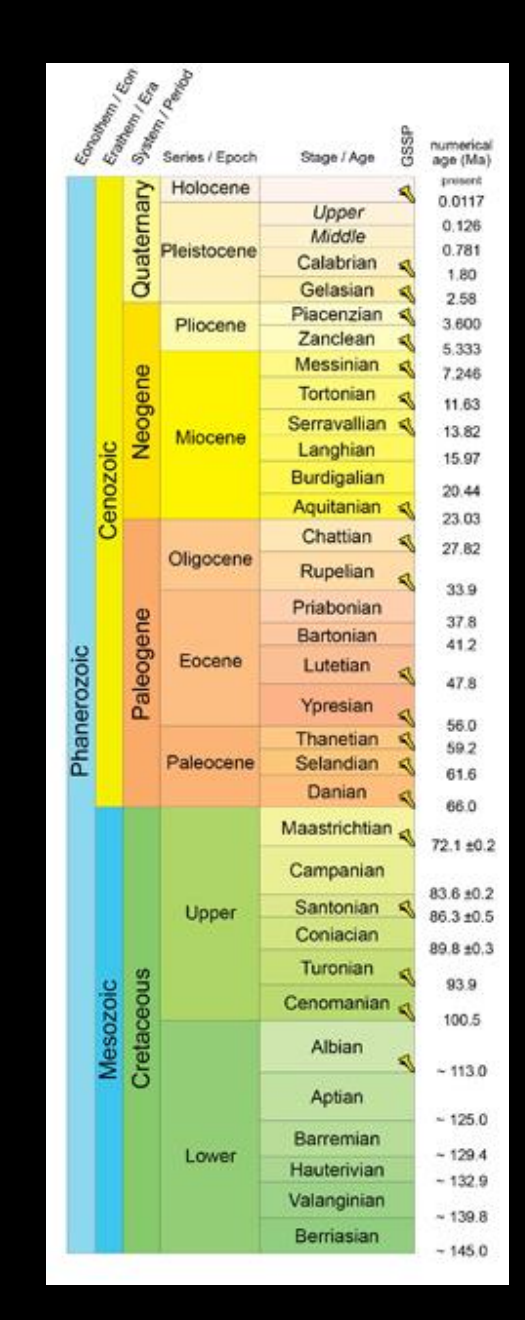

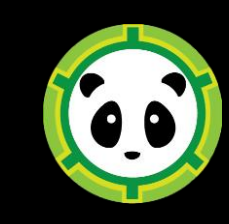

# Building an Index: Normalization

- **Locality**
	- All country, state/province and county names can be checked against the GeoNames API
		- Initial implementation did this, but currently disabled for performance reasons (with the exception of country names)
	- This functions to correct language, accent, and common typo errors in the source data
	- Geo-coordinates are also normalized into an easily searchable format that enables distance and bounding-shape queries

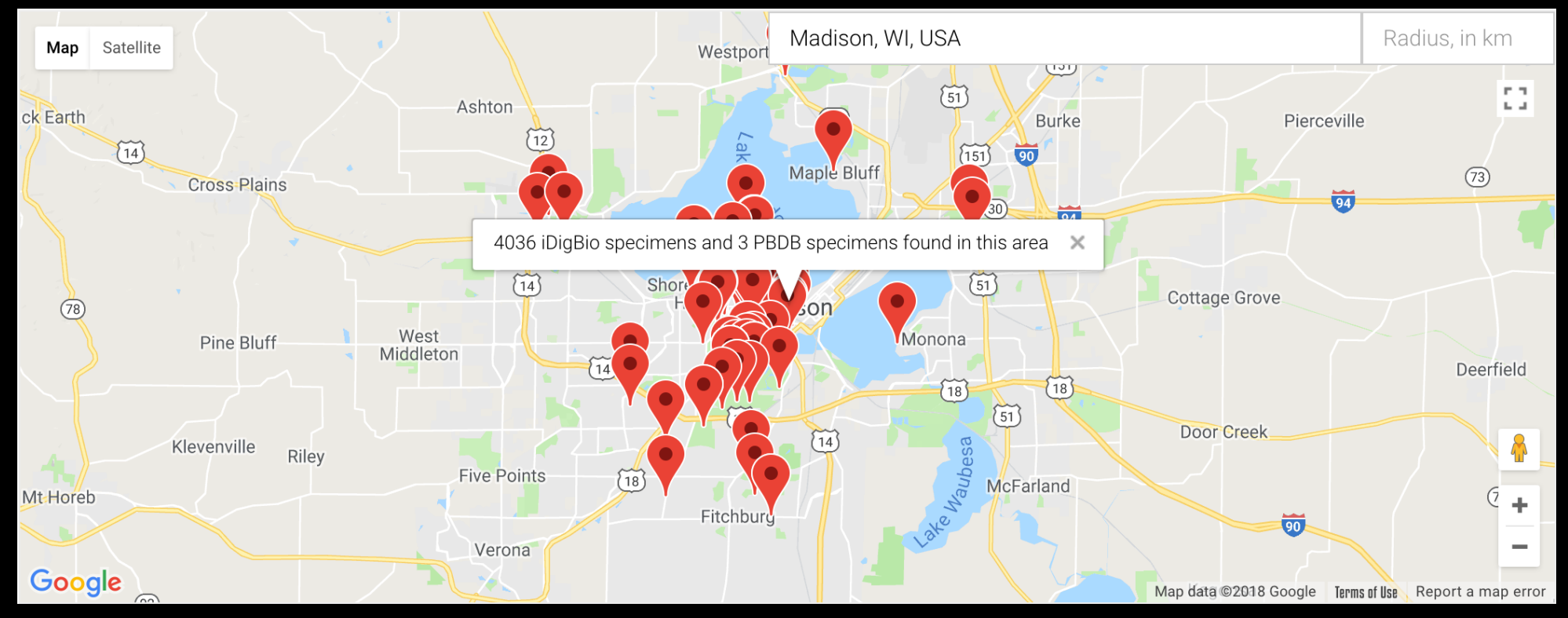

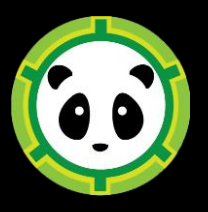

# Building an Index: Hierarchies

- To support broad-to-narrow and narrow-to-broad searching hierarchical data structures are used
- **Taxonomy:**
	- Hierarchies can be built using the PaleoBio API, falling back to the GlobalName parser API (or others) as necessary
		- Initial implementation did this, but is currently disabled for performance reasons
		- Uncertainty around benefits of applying this to PBDB/iDigBio data
	- The resolvers will match the lowest level in the hierarchy as possible
	- These will generate fully searchable hierarchies for all terms
	- If a match cannot be found, or is invalidated, the verbatim hierarchy can be made available for search

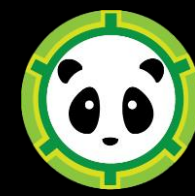

# Building an Index: Hierarchies

- **Chronostratigraphy & Lithostratigraphy**
	- The PaleoBio and ICS authorities are used to generate reference hierarchies that can be used to search across levels
	- Names are converted to MYA as as normalized value
	- This enables children and potentially siblings to be searched and matched on
- **Locality:**
	- Similarly the locality index is searchable as an hierarchy and will return child records

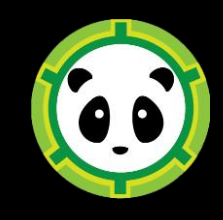

## ePandda API

- Organized around endpoints
	- **occurrences**: Primary query interface. Allows queries on any supported field in PBDB or iDigBio and returns a correlated result set
	- **publications:** Query unified PBDB/iDigBio index for publication data and correlated specimens.
	- **annotations:** Attach and retrieve annotations to any PBDB or iDigBio data entity in ePandda. [In progress]
	- Everything else:
		- **stats, bug\_report, full\_match\_results**

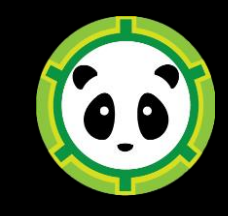

# ePandda API Matching Parameters

- The occurrence and publications endpoints match records against three criteria
	- Locality
	- Taxonomy
	- Chronostratigraphy
- These parameters can be matched against different levels of each hierarchy to control the specificity of matches
- Generally all three are required to query ePandda for matching results, but this can be adjusted

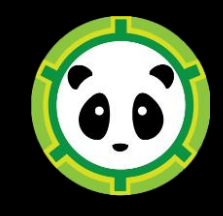

#### <https://api.epandda.org>

```
\mathbf{f}"description": "ePANDDA REST API guide",
    "routers": [
         \left\{ \right."description": "Human created Annotations endpoint (ORCID verified )",
              "methods": "HEAD, POST, OPTIONS, GET",
              "name": "Create Annotations",
              "url": "/annotations/create"
         \mathbf{h}f
              "description": "Returns full data sets for matching criteria returned from the main Occurrence endpoint",
              "methods": "HEAD, POST, OPTIONS, GET",
              "name": "Full Result Response",
              "url": "/full match results"
         \mathcal{F}\overline{f}"description": "Searches PBDB and iDigBio for publication <=> specimen matches and returns match groups
based on taxonomy, bibliograhy and locality",
              "methods": "HEAD, POST, OPTIONS, GET",
              "name": "Publications Index",
              "url": "/publications"
         \mathcal{L}\mathbf{f}"description": "Returns openAnnotations for linked data in ePANDDA.",
              "methods": "HEAD, POST, OPTIONS, GET",
              "name": "Annotations",
              "url": "/annotations"
         \mathbf{h}\overline{f}"description": "Searches PBDB and iDigBio for occurrences and returns match groups based on taxonomy,
chronostratigraphy and locality",
              "methods": "HEAD, POST, OPTIONS, GET",
              "name": "Occurrence Index",
              "url": "/occurrences"
         \},
              "description": "File Bug Reports Here",
              "methods": "HEAD, POST, OPTIONS, GET",
              "name": "ePandda Bug Reports",
              "url": "/bug report"
         \mathcal{F}\left\{ \right."description": "Interesting API statistics",
              "methods": "HEAD, POST, OPTIONS, GET",
              "name": "API statistics",
              "url": "/stats"
         \mathcal{L}Æ.
              "description": "Summary of available endpoints",
              "methods": "HEAD, POST, OPTIONS, GET",
              "name": "API Info",
              "url": "/"
         \mathbf{F}\mathbf{1}_{\ell}"timeReturned": "2018-05-11 09:05:35.860819",
     "v" : 1.0\mathcal{F}
```
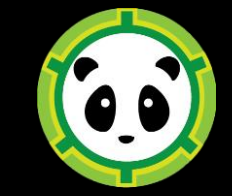

#### <https://epandda.org>

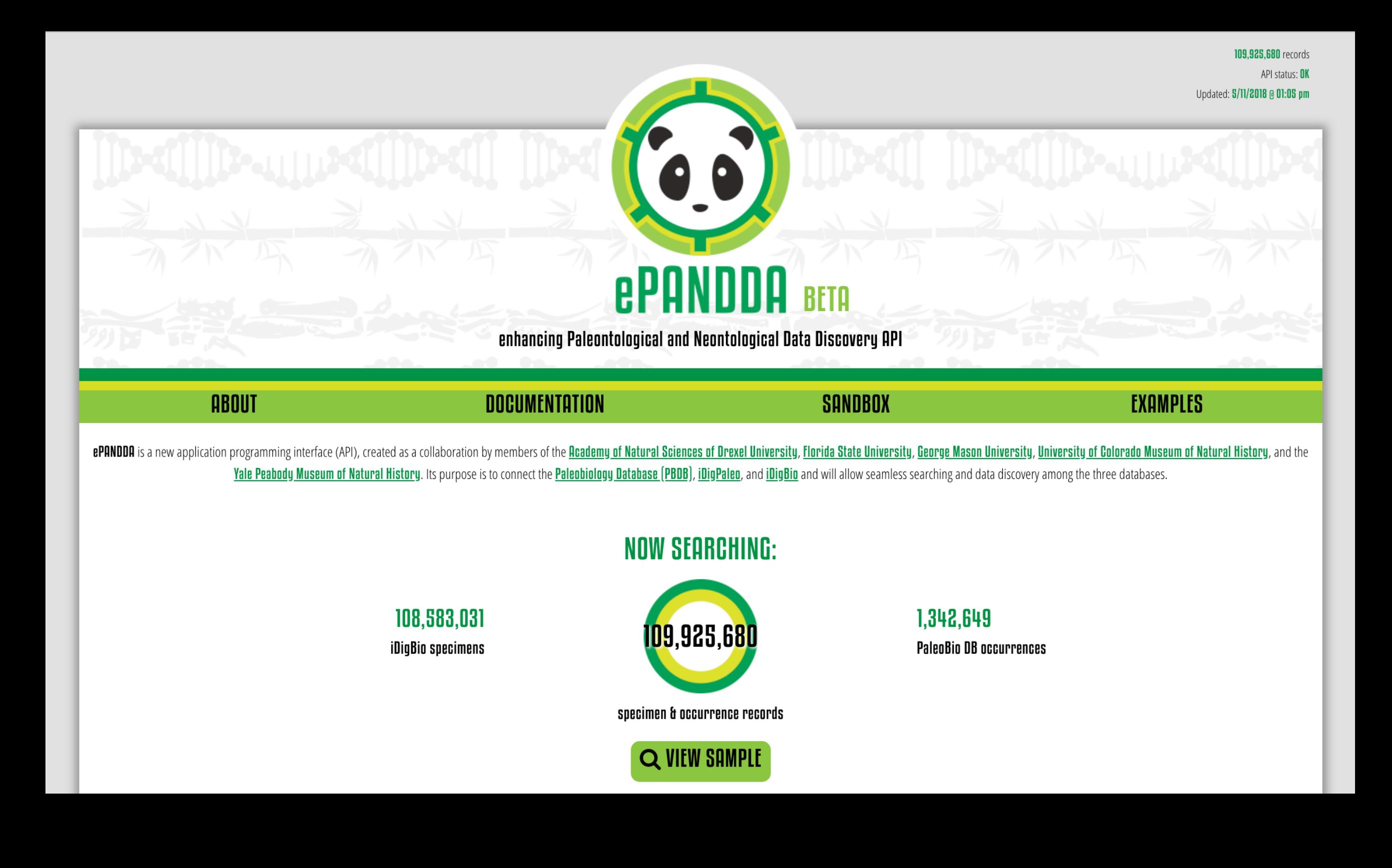

#### **Questions?**

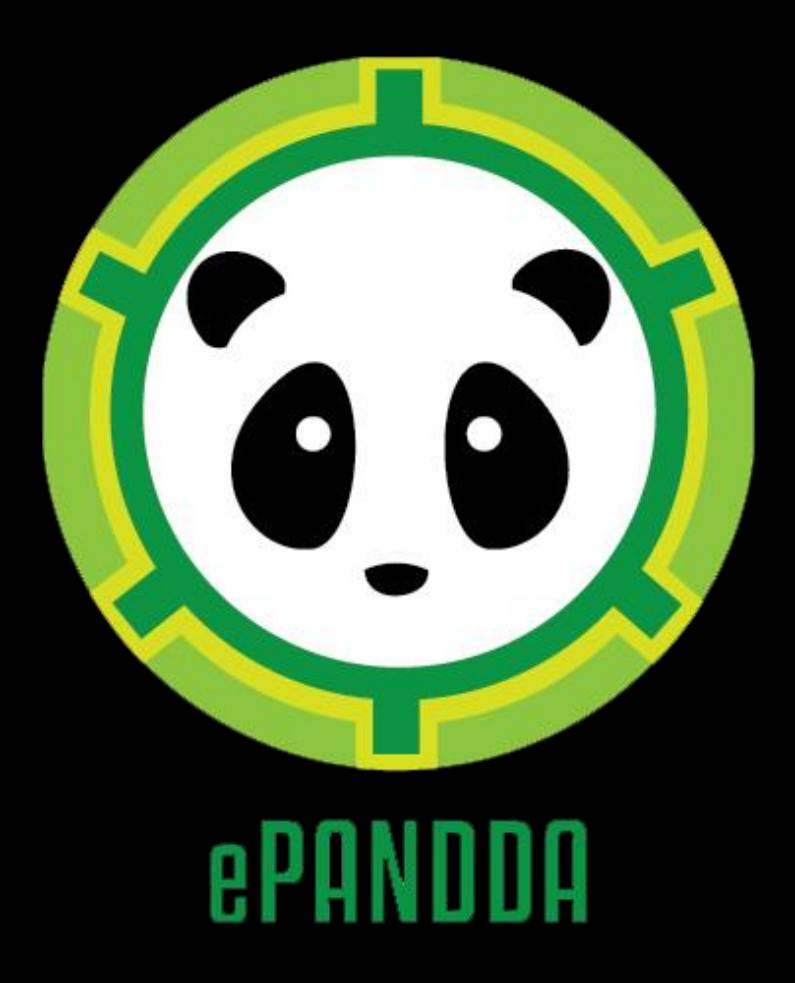

Seth Kaufman [\(seth@whirl-i-gig.com\)](mailto:seth@whirl-i-gig.com)